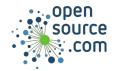

The logrotate command rotates, compresses, and mails system logs.

| Configuration options       |                                                        |
|-----------------------------|--------------------------------------------------------|
| rotate 7                    | Keep logs only from the last 7 rotations               |
| daily weekly monthly yearly | How frequently to rotate logs                          |
| missingok                   | Do not consider a missing log an error                 |
| notifempty                  | Do not rotate an empty log file                        |
| delaycompress               | Leave at least one uncompressed file per log           |
| compress nocompress         | Compression toggle                                     |
| compresscmd uncompresscmd   | Command to use for compression (default: <b>gzip</b> ) |
| dateyesterday               | Use yesterday's date instead of today's                |
| maxage                      | Remove logs older than <b>maxage</b>                   |
| maxsize                     | Rotate a log larger than <b>maxsize</b>                |
| olddir                      | Move old logs to <b>olddir</b>                         |
| prerotateendscript          | Run scripts in this section before rotation            |
| postrotateendscript         | Run scripts in this section after rotation             |
| nosharedscripts             | Run scripts after each log file is processed           |
| sharedscripts               | Run scripts only after all logs are processed          |

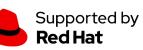

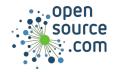

## Logrotate Cheat Sheet

| Configuration example                                                  |                         |
|------------------------------------------------------------------------|-------------------------|
| /var/log/httpd/*_log {                                                 | /etc/logrotate.d/httpd  |
| rotate 10                                                              | , otonogi otatorantipa  |
| notifempty                                                             |                         |
| missingok                                                              |                         |
| size=5M                                                                |                         |
| compress                                                               |                         |
| delaycompress                                                          |                         |
| sharedscripts                                                          |                         |
| postrotate                                                             |                         |
| <pre>/etc/rc.d/rc.httpd restart</pre>                                  |                         |
| endscript                                                              |                         |
| }                                                                      |                         |
| /var/log/cron /var/log/debug                                           | /etc/logrotate.d/syslog |
| /var/log/maillog /var/log/messages<br>/var/log/secure /var/log/spooler |                         |
| /var/log/syslog {                                                      |                         |
| sharedscripts                                                          |                         |
| postrotate                                                             |                         |
| /bin/kill -HUP `cat                                                    |                         |
| /var/run/syslogd.pid 2>/dev/null`<br>2>/dev/null    true               |                         |
| endscript                                                              |                         |
| }                                                                      |                         |

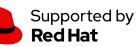